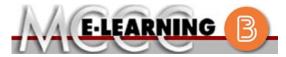

### **BLENDED COURSE INFORMATION**

### Fall 2021 Semester

COURSE: PSYCH 151 B4

INSTRUCTOR: M. Grey

General Psychology

EMAIL: <u>mgrey@monroeccc.edu</u>

There are many benefits of **Blended** courses at MCCC:

- Less restrictive scheduling
- Convenience
- Intensive self-study
- Course materials are accessible 24 hours a day 7 days a week

Since **Blended** courses require work on the computer using Brightspace, as well as classroom work, students should possess the following skills to be successful:

- Highly self-motivated
- > Have strong computer skills
- Possess good time management skills
- > Know how to study independently
- > Possess good communication skills

**Blended classes at MCCC** deliver instruction in a web-based format, along with periodic face-to-face classes as established by the instructor.

When taking a **Blended** class students are responsible for:

- A reliable computer with Internet access and Microsoft Word; course specific software will be described below
- Knowing how to email attachments
- Maintaining his or her own computer and Internet connection; technical issues are NOT acceptable excuses for not keeping up with due dates
- Having access to a printer if needed for personal use of online materials

It is the student's responsibility to log into Brightspace on a regular basis. It is essential to log into Brightspace regularly to keep up with communication and assignments.

### **Brightspace**

**Blended** courses use Brightspace course management system as the means of communication between the students and the instructor, along with periodic face-to-face class meetings as established by the instructor.

It is the student's responsibility to be able to log into Brightspace and maintain his or her computer setup to work properly with Brightspace.

The Brightspace Login can be found on the College's webpage, <a href="https://www.monroeccc.edu">www.monroeccc.edu</a>.

Brightspace courses are made available to students on the day the course begins. Please see the Start Date below.

### MCCC Student Email

All students are required to use their MCCC sponsored student email address. Information on the MCCC student email can be found on the Student Support tab on the Brightspace site.

#### NEED HELP?

BRIGHTSPACE HELP DESK: 734.384.4328

or elearning@monroeccc.edu

COLLEGE EMAIL: 734-384-4328

WEBPAL: 734-384-4333

# COURSE DESCRIPTION

This course provides an overview of major subject areas in psychological science. We will explore several areas of psychology in two key ways: by understanding how scientific knowledge and principles are generated and evaluated and by exploring the implications of psychology's findings. Principles of scientific investigation, including scientific theories, hypotheses, methods, and evaluating results will be applied to the study of human behavior and experience, spanning content areas ranging from cellular to ecological, including biological psychology, sensation, perception, human development, cognition, learning, motivation, emotion, stress, and social processes. We will also apply this knowledge and these skills to psychology and other subjects. The course is designed to prepare students for future psychology classes and to enhance critical thinking skills for other academic studies, for careers, and for everyday life.

The complete Outline of Instruction can be found at <a href="http://www.monroeccc.edu/outlines/">http://www.monroeccc.edu/outlines/</a>.

#### COURSE BEGINS

Tuesday, August 31, 2021

#### **COURSE ENDS**

Tuesday, December 7, 2021

### REGISTRATION PROCESS

Students must register for the course through the College's regular registration process.

If you are a first-time blended student at MCCC you must complete an online orientation course (ONL-001). You will be automatically enrolled into the online orientation course, which will provide you with critical information on the technical, study, reading and writing skills necessary to be a successful blended student. This course will be listed in your MyCourses module in Brightspace and there will be 4 modules to complete. Please note that all four modules will NOT be visible when you first login, but will become visible once you complete the requirements for each module. Please complete **FL2021-ONL-001-L1 by August 21**, **2021**. Failure to complete the online orientation by the above date may result in de-registration from your Fall 2021 blended course.

### SCHEDULED MEETINGS

11 am - 12:20 pm - Tuesdays - Rm L-111

Blended Onground Course. Students should be prepared to transfer the face-to-face class meeting to an online/virtual meeting platform if public health dictates it. A portion of the required coursework will be delivered via online format.

### COURSE MATERIALS AND TEXTBOOK INFORMATION

Textbook information can be found on the MCCC Bookstore's webpage, <a href="http://www.monroeccc.edu/bookstore/">http://www.monroeccc.edu/bookstore/</a>. Textbook information is posted approximately one month prior to the beginning of the semester. <a href="IMPORTANT">IMPORTANT</a>: Please ensure you are validating the entire course name and number when searching for and selecting books to purchase on the Bookstore website. Required texts for classes can vary depending on instructors or if the classes are being held online.

Please contact the MCCC Bookstore for additional information, 734.384.4140.

### COURSE EXPECTATIONS

The online portion of this blended course has approximately weekly deadlines and online assignments. Students should anticipate reading and writing assignments outside of class meetings that will require a minimum of 6 hours per week. Students must submit assignments as Word documents. In addition, you may be expected to participate in discussion boards on various topics throughout the semester. There will be on-line, timed exams.

### **Browser Requirements:**

#### **Desktop Support**

| Browser              | Supported Browser<br>Version(s) | Maintenance Browser Version(s) |
|----------------------|---------------------------------|--------------------------------|
| Microsoft®<br>Edge   | Latest                          | N/A                            |
| Mozilla®<br>Firefox® | Latest, ESR                     | N/A                            |
| Google®<br>Chrome™   | Latest                          | N/A                            |
| Apple®<br>Safari®    | Latest                          | N/A                            |

BRIGHTSPACE SYSTEM REQUIREMENTS For the most current Brightspace operating system and browser requirements, please go to

https://documentation.brightspace.com/EN/brightspace/requirements/all/browser support.htm?Highlight=browser and access the Desktop support section.

### **Software Requirements**

Download/access web-based Microsoft Office applications:

- 1. Go to www.monroeccc.edu and click CURRENT STUDENTS
- 2. Next click on EMAIL from the list of links on the left, it will open another window
- 3. Click EMAIL LOGIN, then log in with your entire MCCC email address (e.g., <a href="mailto:tperson23456@my.monroeccc.edu">tperson23456@my.monroeccc.edu</a>) and your email password, which initially is your seven-digit student ID#.
- 4. Click on the **9-dot square** in the upper left corner next to the word "Outlook", some Office Suite icons appear
- 5. Click on the **Office 365 with an arrow** link, more Office Suite icons appear
- 6. Finally, click on the **Install Office link** and follow the instructions \*NOTE there are links in the instructions if you have difficulties installing the software. Please use those links to resolve any possible installation issues.

FYI - You will not be able to download Microsoft Office until the first day of the semester.

### **Other System Recommendations**

- Broadband internet connection
- Webcam

## COMPUTER REQUIREMENTS

PC or Mac computer systems with Windows 10 (or Mac equivalent OS) is required.

**Chromebook Use Limitations:** Chromebooks cannot be used for courses requiring Microsoft Office applications (e.g., CIS 130, CIS 109, etc.). Additionally, Chromebooks may not work with when taking quizzes requiring <u>Respondus Lockdown browser</u> in <u>Brightspace</u>.

**Mac Computer Use Limitations**: The Microsoft Access application does not work on a Mac.

# COURSE SPECIFIC SOFTWARE

Microsoft Word 2016 or higher software and experience using Microsoft Word. Microsoft Works (.wks, .wps, or .wdb) files, .rar compressed files, and .pages are NOT acceptable.

There will be lectures presented using Power Point slides. You can download a complete Microsoft Office Suite (including Word and Power Point) through your college email/outlook.

# WHERE DO STUDENTS START

On the first day of the term, August 25, students should log on to Brightspace. Go to our course, read the announcement, go to Content, and Start Here. Information for the first synchronous class meeting will be available on Brightspace as well. The first day of class in-person is scheduled for Tuesday, August 31, and students are expected to attend this live session.

## OTHER INFORMATION

Students need to have a willingness to learn Brightspace technology independently and to engage in effective problem-solving. Students are assumed to be able to work independently and to be competent in using computer hardware / software. Course participation is required and deadlines are strictly enforced.

Please see section above on Computer Requirements and note that Chromebooks will not be sufficient for this class. Students need a laptop or desktop computer. If students do not own one of these devices, students may supplement their technology by using the open computer lab at MCCC's main campus in Founders Hall outside of F-160.

When you have questions, please email Melissa Grey at <a href="mgrey@monroeccc.edu">mgrey@monroeccc.edu</a>.

## STUDENT LOGIN INFORMATION

To login to **Brightspace, E-mail, or WebPal**, go to <u>www.monroeccc.edu</u> and click on CURRENT STUDENTS on the menu bar, then click on Brightspace, email, or WebPal from the links that appear on the left side of the screen.

**Brightspace** - Login to Brightspace using your unique MCCC Webpal username (i.e., the first part of your MCCC email address) and 7-digit student ID number for your password (or whatever password you use for your MCCC college email account). You should be able to access Brightspace 24 hours after registering for a course. Courses are not available in Brightspace until the first day of the semester.

**E-mail** - Your email address is your MyWebPal user name followed by @my.monroeccc.edu (i.e. <a href="mailto:jsmith12345@my.monroeccc.edu">jsmith12345@my.monroeccc.edu</a>). Your password is your seven-digit student ID number (including leading zeros).

| WebPal - You need a WebPAL user ID and a password to access WebPAL. Your WebPAL user ID is usually your first initial and last name (i.e. Mary Smith = msmith). To find your user ID, click on "What's My User ID?" on the WebPAL home page. Your initial password is your six-digit birthdate (i.e. January 1, 1970 = 010170). After logging on the first time, WebPAL will ask you to change your password. If you are a returning student and can't remember your password, click on "What's My Password?" on the WebPAL home page, then choose "Reset my password." If you have an e-mail address on file, WebPAL will send you a new password. | WebPAL. Your WebPAL user ID is usually your first initial and last name (i.e. Mary Smith = msmith). To find your user ID, click on "What's My User ID?" on the WebPAL home page. Your initial password is your six-digit birthdate (i.e. January 1, 1970 = 010170). After logging on the first time, WebPAL will ask you to change your password. If you are a returning student and can't remember your password, click on "What's My Password?" on the WebPAL home page, then choose "Reset my password." If you have an e-mail address on file, WebPAL will send you |
|----------------------------------------------------------------------------------------------------|----------------------------------------------------------------------------------------------------|
|                                                                                                    |                                                                                                    |

4/22/2021